# CS 126 Lecture S1: Introduction to Java

# "Systems" Part of the Class

- What is the "system"?
  - Loosely defined as anything that's not your application
- Why should you care?
  - Learn more about the pieces that constitute a large part of your daily computing life: compilers, operating systems, ...
  - The boundaries between the different pieces are becoming increasingly fussy in this age, so an "application" can have elements of compilers and OS built in.
  - For example, a browser that has a Java Virtual Machine and a Just-In-Time compiler built in is simultaneously an application, a compliler, and to some extent, an OS!
  - Synthesis of much stuff that we learned about programming, hardware, and theory

# Roadmap

- S1-S2: Java
  - More like a continuation of the programming part of the class
  - So, really, it's an excuse to teach you some Java :-)
  - But, there is a profound connection between Java and OS, as we shall see: fundamental question of how to structure a system in terms of issues such as protection. So Java is far more than just another programming language
- S3: Compilers
  - A good meeting place of three previous pieces: programming, hardware, and theory
- S4: Operating systems
  - The missing link between hardware and applications

#### **Outline**

- Introduction
  - History
  - Java vs. C
  - How to learn
- The basics
- Object-oriented niceties
- Conclusions

# **History**

- Bill Joy and Sun
  - BSD god at Berkeley
  - Founding of Sun (early 80s)
  - "The network is the computer" (a little ahead of its time)
  - Missed the boat on PC revolution
  - Sun Aspen Smallworks (1990)
- James Gosling
  - Early fame as the author of "Gosling Emacs" (killed by GNU)
  - Then onto Sun's "NeWS" window system (killed by X)
  - Lesson 1: keeping things proprietary is kiss of death
  - Lesson 2: power of integrating three things:
    - + an expressive language
    - + network-awareness, and
    - + a GUI (graphical user interface)

## **History (cont.)**

- Joy and Gosling joined forces, FirstPerson, Inc. (1992)
  - Targeting consumer electronics: PDAs, appliances, phones, all with cheap infra-red kind of networks
- Need a language that's small, robust, safe, secure, wired
  - Started working on C++--
  - Soon gave up hope, decided to start from scratch
- Again, a little ahead of its time
  - PDAs died with the demise of Apple Newton
  - Switched to interactive TV (ITV)
  - The resulting language was called "Oak"
  - Then ITV died too
- The net exploded in 1993
  - Oak became Java!

# **History (cont.)**

- Many success stories in CS
  - Very much like what we said about Unix
  - Not a technological breakthrough
  - All of the features of Java were present in earlier research systems
  - The "genius" lies in the good taste of assembling a small and elegant set of powerful primitives that fit together well and tossing everything else!
- Luck helps a lot too!

#### Java vs. C

- Comparison inevitable, but...
- "Java is best taught to people not contaminated by C"
  - Important to "think Java", instead of "translating C to Java"
- Similarities between C and Java are skin-deep
  - Syntatic sugar to make it easy to swallow
  - Terseness is good
  - Underlying philosophies are like day and night
- Theme of this class: levels of abstraction
  - C exposes the raw machine
  - Java hides a lot of it

## Java vs. C (cont.)

- Bad things you can do in C that you can't do in Java
  - Shoot yourself in the foot (safety)
  - Others shoot you in the foot (security)
  - Ignoring wounds (error handling)
- Dangerous things you <u>have to</u> do in C that you <u>don't</u> in Java
  - Handling ammo (memory management: malloc/free)
- Good things that you <u>can</u> do in C but you don't; Java <u>makes</u> you
  - Good hunting practices (objected-oriented methodology)
- Good things that you can't do in C but you can now
  - Kills with a single bullet (portability)
- An interesting lesson in abstraction (and politics?): making things better by "taking away" power
- [We will revisit these differences after we learn more about Java]

#### **How to Learn**

- The best language to learn on-line, which is the best way to learn Java!
  - http://www.javasoft.com
  - http://java.sun.com/docs/books/tutorial/index.html
  - http://java.sun.com/products/jdk/1.1/docs/api/packages.html
  - http://java.sun.com/products/jdk/1.2/docs/api/index.html
- Start with existing code, read code, read docs
- Experiment by making small changes and adding functionality progressively
- My <u>personal</u> opinion: learning a second programming language <u>in a class</u> is a waste of time :-)
- So, it's really just a highlight

## **Outline**

- Introduction
- The basics
  - First Java program and tools of trade
  - Classes, methods, and objects
  - Arrays
  - "Pointers"
  - Libraries
- Object-oriented niceties
- Conclusions

## **Your First Java Program**

```
mocha:tmp% cat > hello.java

class hello {
    public static void main(String[] args) {
        System.out.println("Hello World!");
    }
}

mocha:tmp% javac hello.java

mocha:tmp% ls hello.*
hello.class hello.java

mocha:tmp% java hello
Hello World!
```

- Source file: "hello.java"
- Java compiler: javac
- Byte code: "hello.class"
- Java interpreter: java
- Can install JDK on any machine, including your PC
- Other tools in JDK: jdb, javadoc

# Compiling vs. Interpreting

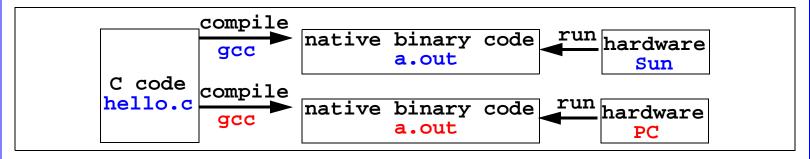

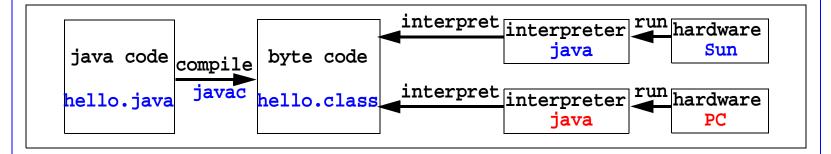

- Interpreter: a level of abstraction: the "virtual machine"
- The advantage of interpreting is beyond portability
- A convenient place to exercise all sorts of control
- Disadvantage: slower

# Classes, Methods, and Objects

```
public class MyStack {
   Object[] items;
   int n;

public MyStack() {
    items = new Object[1000];
    n = 0;
   }
   public void push(Object item) {
    items[n++] = item;
   }
   public Object pop() {
      return items[--n];
   }
   public boolean empty() {
      return n == 0;
   }
}
```

MyStack.java

StackTest.java

- (Don't need to understand everything in this code, yet)
- A program is a sequence of classes (no .h files!)
- A <u>class</u> is like a struct, one difference: <u>methods</u>: operations that act on the data that makes up the class
- A <u>method</u> is like a function. (Note how they are invoked.)
- An object to a class in Java is like a variable to a type in C

# More Thoughts/Details on This Example

```
public class MyStack {
   Object[] item;;
   int n;

public MyStack() {
    items = new Object[1000];
    n = 0;
   }
   public void push(Object item) {
    items[n++] = item;
   }
   public Object pop() {
      return items[--n];
   }
   public boolean empty() {
      return n == 0;
   }
}
```

MyStack.java

Stack rest. java

- Other than the primitives such as int, char, boolean, all variables are objects
- Concepts of object declaration, allocation, and a constructor
- How to design a Java program: think objects!
  - What objects do I break the problem into?
  - What operations do they allow?
  - How do I implement them using even smaller objects?

## **Arrays** (still same example)

MyStack.java

- Arrays are first class citizen of Java.
- No other back-doors of accessing them, for example, no pointer arithmetic
- Array reference bounds are checked at run time
  - No seg faults possible, tremendous help in reducing headaches
  - Also important implications for safety, security, and encapsulation

#### **Pointers and Linked List**

```
public class MyStack {
   MyNode list = null;

public MyStack() {}
  public void push(Object item) {
    list = new MyNode
      (item, list);
  }
  public Object pop() {
    Object obj = list.item;
    list = list.next;
    return obj;
  }
  public boolean empty() {
    return list == null;
  }
}
```

MyStack. java

- Officially no pointers anywhere, behind the scene, each object is a pointer, called a <u>reference</u>, special <u>null</u> reference part of language
- No pointer arithmetic, no \*, no ->, no free(), no pointer bugs, no pain
- Reimplement stack using a linked list
  - **push()** code tricky: it allocates a new node, made by calling the constructor, which puts the old list head into the next field of the new node.

# Java Libraries (Packages)

- <u>Huge</u> number of pre-written libraries
- Always check before you reinvent something of your own
- Watch out for version differences
  - http://java.sun.com/products/jdk/1.1/docs/api/packages.html
  - http://java.sun.com/products/jdk/1.2/docs/api/index.html
  - Reading these docs is a major part of learning/programming Java
  - Get a big picture of what they are but read details on-demand
- 1.2 is a significant improvement, for CS126, the "java.util" library has everything you can ask for: linked list, stacks, ...
- On the next slide, I will give a third implementation of the stack using a library class: Vector is an array that doesn't require you to pre-specify a size and doesn't fill up!

CS126 20-17 Randy Wang

# **Example Use of Library**

```
import java.util.*;
                                 Sort of like #include
public class MyStack {
                                    Vector is a class implemented
 Vector items;
                                      by the java.util library,
 public MyStack() {
                                      called a package
    items = new Vector();
 public void push(Object item) {
    items.addElement(item);
 public Object pop() {
    int end = items.size()-1;
   Object obj = items.elementAt
                                      All of these are operations
                (end);
                                      implemented by the package.
    items.removeElementAt
                                      You find out about them by
                (end);
                                      reading the documentation,
   return obj;
                                      which you can download as
                                      a whole or read online.
 public boolean empty() {
   return items.isEmpty();
           MyStack.java
```

#### **Outline**

- Introduction
- The basics
- Object-oriented niceties
  - Inheritance
  - Encapsulation
  - Code reuse
  - Multiple implementations
- Conclusions

#### **Inheritance**

MyImprovedStack.java

- MyImprovedStack is a <u>subclass</u> of MyStack
- This example: adding functionality
- Another example use: "specialization" -- a student class inherits from a person class

# **Encapsulation and Access Control**

```
public class MyStack {
   protected Object[] items;
   protected int n;

public MyStack() {
   items = new Object[1000];
   n = 0;
   }
   public void push(Object item) {
    items[n++] = item;
   }
   public Object pop() {
     return items[--n];
   }
   public boolean empty() {
     return n == 0;
   }
}
```

MyStack.java

- User of this class sees only what he's allowed to see
- Three key words:
  - **private**: accessible only by this class
  - **protected**: subclasses can see it too
  - **public**: accessible to all
  - (additional deals for "packages", read about them on-line if you care)

#### **Code Reuse**

```
import MyStack;
class StackTest {
  public static void main(String[] args) {
    MyStack s1 = new MyStack();
    s1.push ("first"); s1.push ("second");
    while (!s1.empty()) System.out.println(s1.pop());
    MyStack s2 = new MyStack();
    s2.push(new Integer(1)); s2.push(new Integer(2));
    while (!s2.empty()) System.out.println(s2.pop());
}

But different things in the stacks
```

StackTest.java

• This example: no need to write different codes for stack of Strings and stack of Integers

# **Multiple Implementations**

```
import MyStack;
import MyArrStack;
import MyListStack;
class StackTest {
  public static void main(String[] args) {
    MyStack 8;
    s = new MyArrStack();
    s.push ("first"); s.push ("second");
    while (!s.empty()) System.out.println(s.pop());
    s = new MyListStack();
    s.push ("first"); s.push ("second");
    s.push ("first"); s.push ("second");
    while (!s.empty()) System.out.println(s.pop());
}
```

StackTest.java

- As long as a common interface is agreed upon
- We can pick and choose different implementations
- How's this done? Next slide...

#### **Abstract Classes**

```
public abstract class MyStack {
    public abstract void push(Object item);
    public abstract Object pop();
    public abstract boolean empty();
}

    MyStack.java

import MyStack;
public class MyArrStack extends MyStack {
    .....
}

MyArrStack.java

import MyStack;
public class MyListStack extends MyStack {
    .....
```

MyListStack.java

- Abstract classes specify interfaces, no implementation
- Implementations inherit abstract classes and fill in implementation details

## **Outline**

- Introduction
- The basics
- Object-oriented niceties
- Conclusions

## Java vs. C (Revisit)

- Bad things you can do in C that you can't do in Java
  - Shoot yourself in the foot (safety)
  - Others shoot you in the foot (security)
  - Ignoring wounds (error handling)
- Dangerous things you <u>have to</u> do in C that you <u>don't</u> in Java
  - Handling ammo (memory management: malloc/free)
- Good things that you can do in C but you don't; Java makes you
  - Good hunting practices (objected-oriented methodology)
- Good things that you can't do in C but you can now
  - Kills with a single bullet (portability)

# **Closing**

- These are highlights, by no means complete
- Best way of learning
  - Study the tutorial online
  - Read and experiment with existing code
  - Read docs
- I don't expect people to memorize or be able to reproduce syntatic details
- I <u>do</u> expect people to be able to <u>read</u> and <u>understand</u> given code and concepts discussed

CS126 20-27 Randy Wang